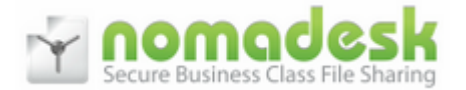

## **Filelink - Plug-In para Outlook 2013**

**Depois da instalação do Nomadesk no seu PC, o plugin para Outlook fica também disponível no Office.**

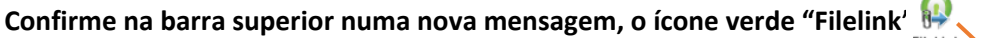

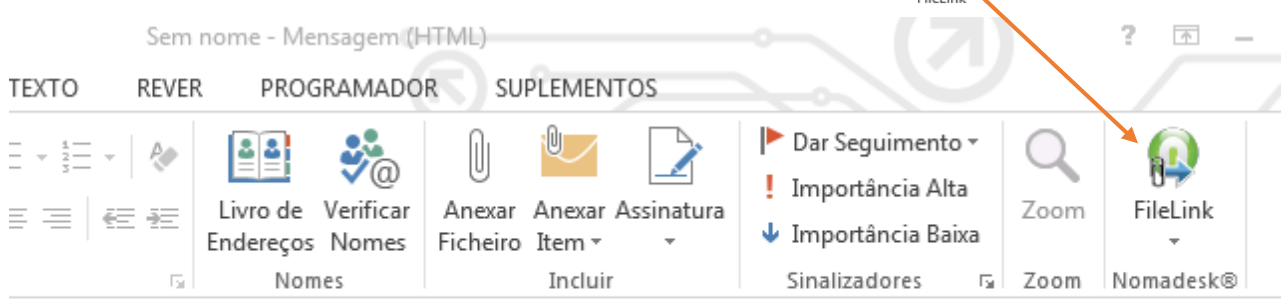

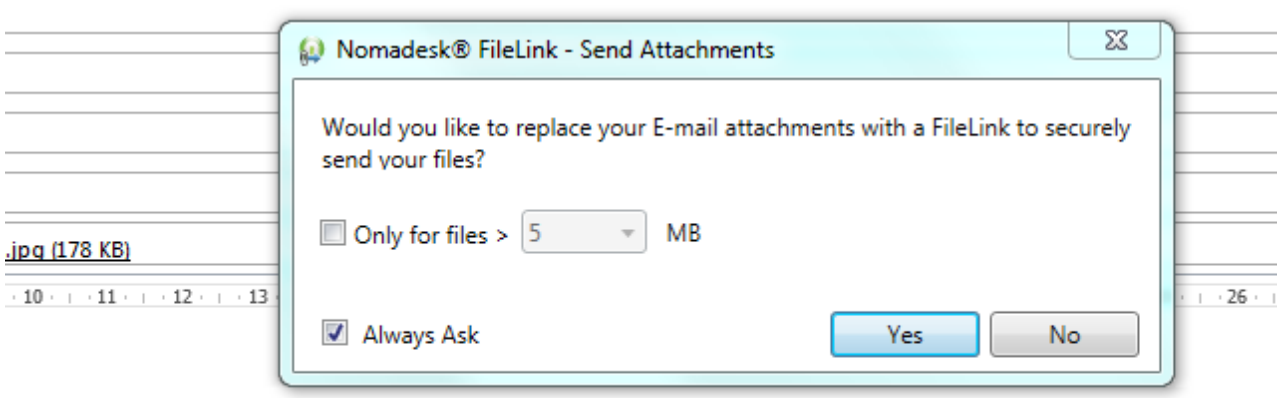

**Ao arrastar os anexos para um novo email, o Nomadesk substitui imediatamente os anexos por links com as níveis de acesso e validade que definir.**

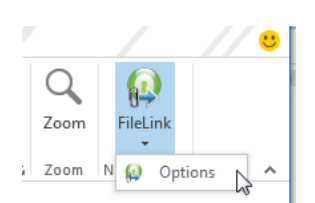

**Nas opções, pode configurar o comportamento que pretende para o FileLink para de forma mais cómoda não ter de definir as opções que pretende várias vezes.**

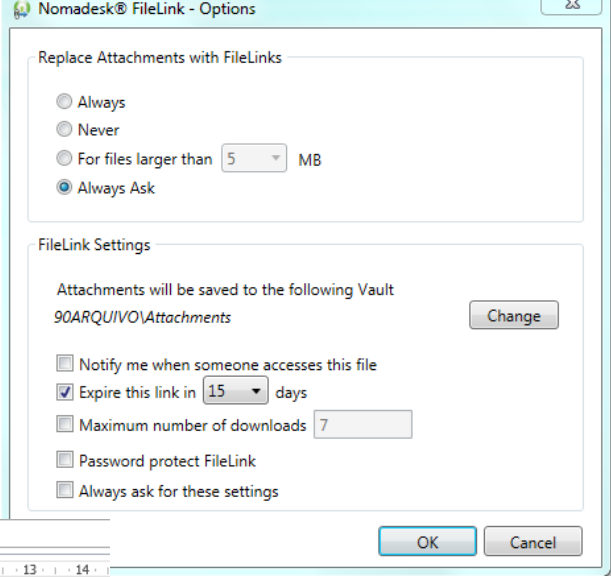

 $\leftarrow$ 

Assunto  $\frac{1}{2}$  + 1 + 1 + 2 + 1 + 3 + 1 + 4 + 1 + 5 + 1 + 6 + 1 + 7 + 1 + 8 + 1 + 9 + 1 + 10 + 1 + 11 + 1 + 12 + B Olá, Junto envio relatório tal como combinado. 1073854\_10151761132840987\_650117193\_o.jpg:http://nmd.sk/F9woeZNG Abraço, António